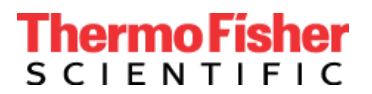

### **Avviso urgente di sicurezza sul campo**

Applied Biosystems™ COVID-19 Interpretive Software CE-IVD Edition Aggiornamento obbligatorio di Applied Biosystems™ COVID-19 Interpretive Software CE-IVD Edition v1.5 e 2.5

### **Prodotto: TaqPath™ COVID-19 CE-IVD RT-PCR kit (Rif. A48067)**

Data: 03 Marzo 2021

#### Gentile Cliente,

con la presente La informiamo dell'upgrade obbligatorio di Applied Biosystems™ COVID-19 Interpretive Software CE-IVD Edition, fornito per l'interpretazione dei test diagnostici eseguiti con TaqPath™ COVID-19 CE-IVD RT-PCR kit (Rif. A48067).

- Tutte le versioni di Applied Biosystems™ COVID-19 Interpretive Software CE-IVD Edition (versione 1.3 o precedenti, utilizzate con le piattaforme PCR in tempo reale serie 7.500) devono essere aggiornate alla versione 1.5 del software.
- Tutte le versioni di Applied Biosystems™ COVID-19 Interpretive Software CE-IVD Edition (versione 2.3 o precedenti, utilizzate con le piattaforme PCR in tempo reale QuantStudio™) devono essere aggiornate alla versione del software 2.5.

In seno alla cultura di miglioramento continuo di Thermo Fisher Scientific, è stato rilasciato un aggiornamento del software dotato di nuove caratteristiche, per ridurre ulteriormente le inadeguate agitazioni con vortex e offrire funzionalità aggiuntive.

- Nuova analisi resistente alla fluorescenza iniziale causata da agitazioni con vortex inadeguate
- Visualizzazione del plot di amplificazione che può essere filtrata per campione per la revisione manuale
- Un nuovo report dei campioni dettagliato che include il plot di amplificazione
- Campo dedicato ai commenti che verrà incluso nei report dei campioni

#### **Azioni richieste immediatamente:**

- Interrompere l'uso delle versioni 1.3/2.3 o di qualsiasi versione precedente di Applied Biosystems™ COVID-19 Interpretive Software CE-IVD Edition.
- Leggere e mettere in atto la revisione F MAN0019215 e le relative traduzioni riguardanti l'aggiornamento del software.
- Visitare l'indirizzo [www.thermofisher.com/educationconnect](http://www.thermofisher.com/educationconnect) e accedere con il Suo nome utente e password di thermofisher.com. Viene o verrà automaticamente iscritto alla formazione della versione 1.5/2.5 del software. Nell'area "I miei corsi e piani di apprendimento", La preghiamo di cercare il corso "TaqPath™ COVID-19 CE-IVD RT-PCR Kit e COVID-19 Interpretive Software versione 1.5 e 2.5" e di completare la formazione. Le sarà richiesto di superare un quiz e di confermare di aver esaminato le informazioni necessarie per l'aggiornamento di Applied Biosystems™ COVID-19 Interpretive Software CE-IVD Edition. Per effettuare questo aggiornamento è necessaria una nuova registrazione.
- Qualora altri utenti nel Suo laboratorio non avessero ricevuto l'iscrizione automatica, possono provvedere a iscriversi alla formazione con il seguente codice di iscrizione: **TC19CEIVDFISW1525**. Consultare la [Lettera di](https://www.brainshark.com/thermofisher/EducationConnectWelcomeLetter)  [benvenuto](https://www.brainshark.com/thermofisher/EducationConnectWelcomeLetter) online e il [video online](https://www.brainshark.com/thermofisher/educationconnect_tutorial) per ricevere istruzioni sulle modalità di utilizzo del codice, o contattare il team locale di assistenza alle strumentazioni (visitare il sito https://www.thermofisher.com/contactus).
- Installare Applied Biosystems™ COVID-19 Interpretive Software CE-IVD Edition versione 1.5 o 2.5 come opportuno. Per ricevere assistenza, contattare il team di assistenza alle strumentazioni locale (visitare il sito [https://www.thermofisher.com/contactus\)](https://www.thermofisher.com/contactus).
	- Nota: L'installazione del presente aggiornamento richiederà la disinstallazione di eventuali versioni precedenti del software, ma non comprometterà nessun report già pubblicato con le versioni precedenti.
- Compilare [il modulo di risposta](https://forms.office.com/Pages/ResponsePage.aspx?id=LXJ9toqqd0ehaevremo7Z-Ap23QuNzBMlGSyGBEPQH5UOTJDT0RSRVpBU0hZN0ZSUUs2QlpJQVRUSCQlQCN0PWcu) online dopo aver scaricato e installato correttamente il software. In alternativa, il presente modulo è anche disponibile a pagina tre della presente comunicazione.

# Thermo Fisher **SCIENTIFIC**

Thermo Fisher Scientific Genetic Sciences Division 6055 Sunol Blvd. Pleasanton, CA 94566 www.thermofisher.com

#### **Trasmissione del presente avviso di sicurezza:**

- Il presente avviso deve essere trasmesso a tutti gli utenti di Applied Biosystems™ COVID-19 Interpretive Software CE-IVD Edition all'interno della Sua organizzazione o in altre organizzazioni dove sono stati trasferiti i dispositivi.
- Si prega di trasmettere la presente notifica a tutte le organizzazioni direttamente interessate da questa azione.
- Si prega di prestare attenzione alla presente nota e alle azioni che ne derivano, per un periodo di tempo adeguato ad assicurare l'efficacia delle azioni correttive.

Il sottoscritto conferma che il presente avviso è stato trasmesso all'agenzia di regolamentazione pertinente.

Thermo Fisher Scientific si impegna a fornire prodotti innovativi e di alta qualità. In caso di domande o dubbi tecnici, faccia riferimento al documento Domande frequenti fornito con questa comunicazione. Qualora le domande e i dubbi persistessero, La preghiamo di contattare il Technical support al numero 00 800 5345 5345 selezionando l'opzione 3, o di visitare il sito www.thermofisher.com/contactus per informazioni sul numero di telefono e l'indirizzo e-mail del team di assistenza regionale di Suo interesse.

Distinti saluti,

Carol Bleakley Direttore qualità senior Genetic Sciences Division Thermo Fisher Scientific

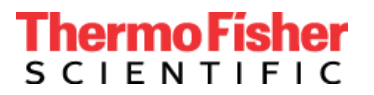

## **MODULO DI RISPOSTA PER IL CLIENTE Modulo di conferma e ricezione (È necessaria la risposta del cliente)**

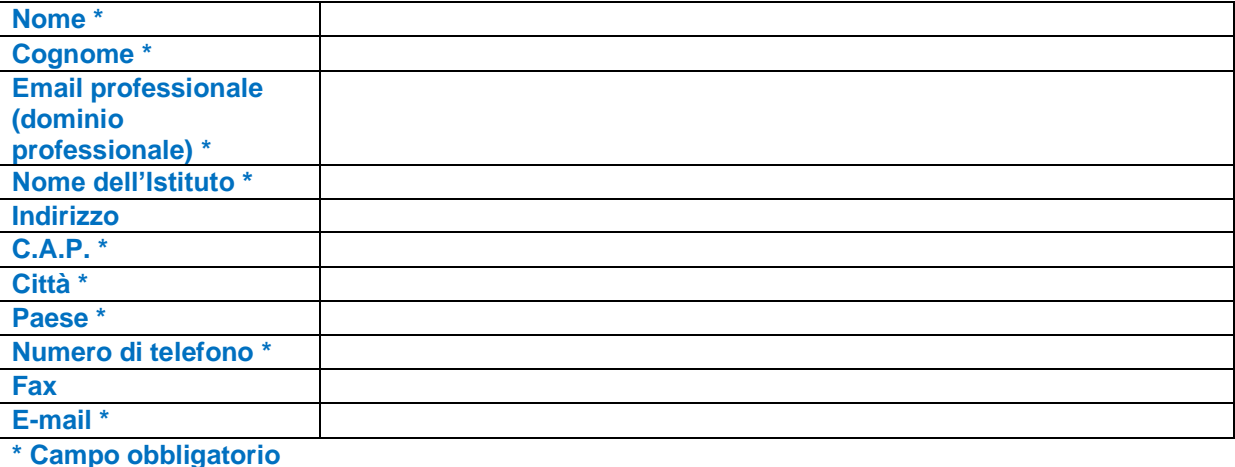

1. Ho letto e compreso le istruzioni fornite nella comunicazione datata [Data].  $\Box$ SÌ  $\Box$  NO

2. Dichiaro che l'aggiornamento e l'installazione del software interpretativo presso il mio Istituto sono andate a buon fine. ☐ SÌ

☐ NO, necessito dell'assistenza tecnica di Thermo Fisher

☐ N/A, il Software non è in uso presso il mio Istituto

Si prega di indicare quante istanze (1, 2, 3 ecc.) ha aggiornato di Applied Biosystems™ COVID-19 Interpretive Software CE-IVD versione 1.5/2.5, o indicare "nessuna" se questa versione del software non è stata aggiornata nel Suo laboratorio:

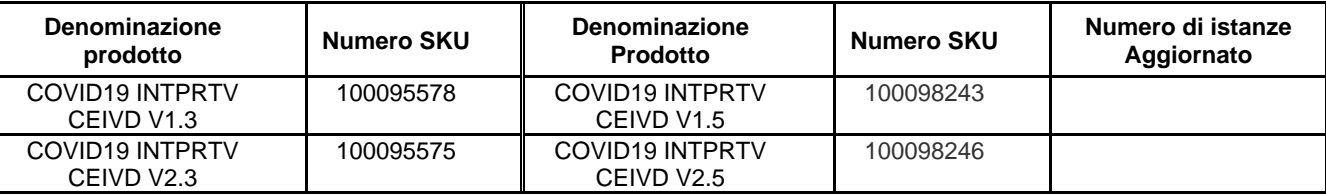

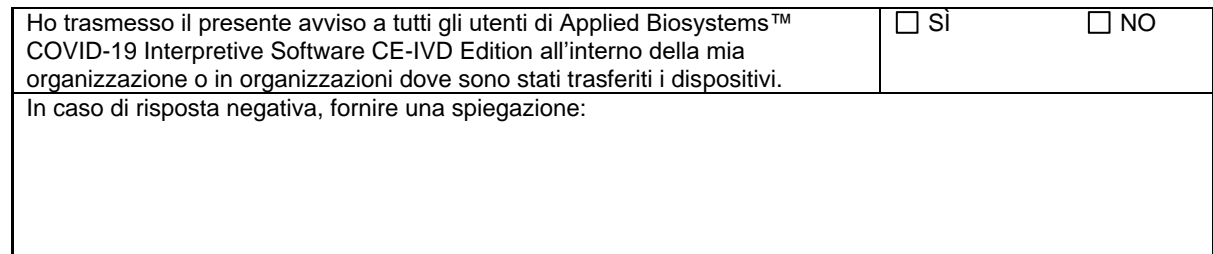

**Si prega di inviare il modulo di risposta via e-mail a** EU-customer-notification@thermofisher.com

**Per qualsiasi domanda o commento contattare il Technical support al numero** 00 800 5345 5345 selezionando l'opzione 3 o inviare un'e-mail a eurotech@thermofisher.com

**Numero di riferimento Thermo Fisher Scientific:** PR 476662